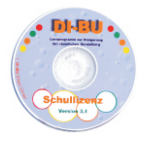

# **DI-BU Computerlernprogramm**

Das Di-Bu Lernprogramm zur Steigerung der räumlichen Wahrnehmung versteht sich als reine Unterrichtssoftware, die keine Spiele beinhaltet.

Das Programm ist einfach aufgebaut, so dass sich Schüler und Lehrer/-innen sofort zurecht finden. Jedes Lernziel wurde in 4 Schwierigkeitsstufen untergliedert, was das differenzierte Arbeiten mit leistungsstarken und -schwachen Schülern enorm erleichtert.

Alle gelösten Aufgaben werden sofort kontrolliert, bei Fehlern gibt es eine zweite Chance. Anhand einer umfangreichen Auswertung und eines zusammenfassenden Ergebnisprotokolls werden Wissenslücken und Lernfortschritte gleichermaßen genau erfasst.

Aufgrund seiner vielfältigen, lehrplannahen Inhalte lässt sich das Di-Bu Lernprogramm sowohl im Fach Technisches Zeichnen als auch in Geometrie einsetzen.

**Formvorstellungsübungen**

- Kombinationsaufgaben
- Gedächtnisaufgaben
- Ergänzungsaufgaben
- Logische Reihen

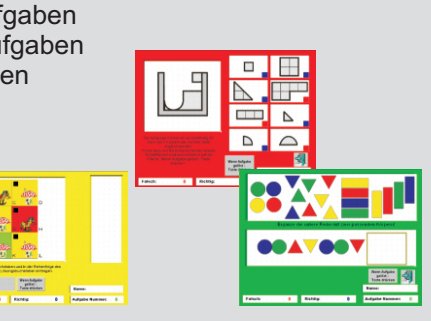

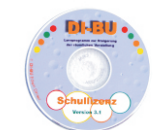

## **DI-BU Computerlernprogramm**

Ĥ

**Demoprogramm im Internet - www.di-bu.de Demoprogramm im Internet - www.di-bu.de**

## **Spiegelungen**

- Bilder spiegeln
- Formen spiegeln Aufgaben
- Formen spiegeln frei
- doppeltsymmetrisch spiegeln Aufgaben
- doppeltsymmetrisch spiegeln frei

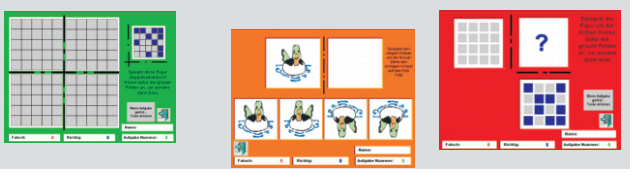

## **Werkstücke bauen und zeichnen**

- einfache flache Werkstücke bauen
- einfache flache Werkstücke zeichnen
- schwierige Werkstücke zeichnen
- Körper nach Dreitafelbild bauen
- Dreitafelbild Ergänzungsaufgaben zeichnen
- Dreitafelbild Ansichten zeichnen

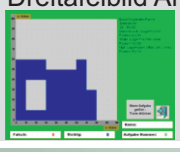

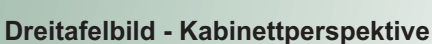

- Zuordnungsaufgaben
- Ergänzungsaufgaben ohne Hilfe
- Ergänzungsaufgaben mit Hilfe
- Suchaufgaben
- Fehlersuchaufgaben

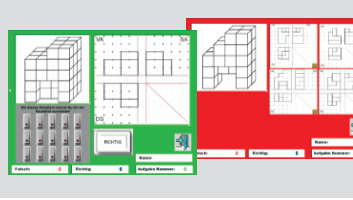

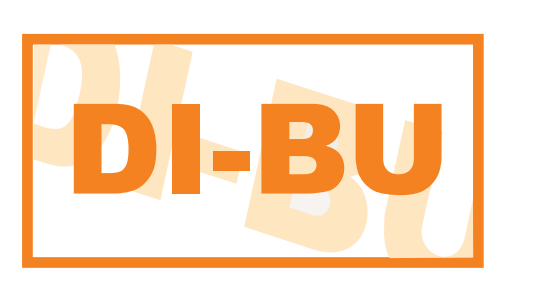

**Das DI-BU Lernsystem räumlichen Vorstellung zur Steigerung der** 

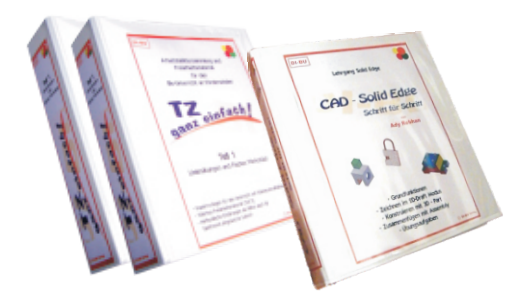

**- TZ - Medienordner - CAD (Solid Edge) - Ordner - Computerlernprogramm**

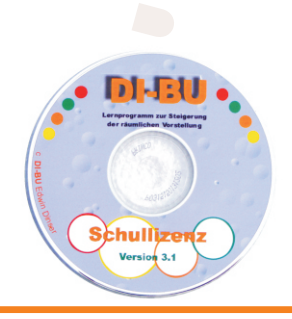

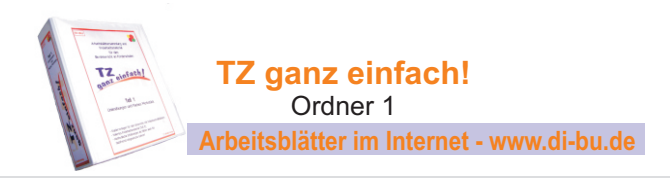

Ab dem Kapitel Flache Werkstücke können alle Zeichnungen zuerst als Skizzierübungen (kariertes Papier) gezeichnet werden. Die selben Zeichnungen können anschließend als Konstruktionsblätter (ohne Karo) gezeichnet werden. .

Differenzierte Aufgaben sowohl für leistungsschwache wie auch für leistungsstarke Schüler anhand von jeweils 4 Schwierigkeitsstufen.

Ansprechende farbige Arbeits- und Lösungsblätter, alle Lösungen sind zur Selbstkontrolle auf Folien.

Die Lerninhalte dieses TZ Lehrgangs können durch das PC Lernprogramm DI-BU ergänzt und vertieft werden.

## **- Linienübungen**

- 86 Aufgaben , 40 Lösungsfolien

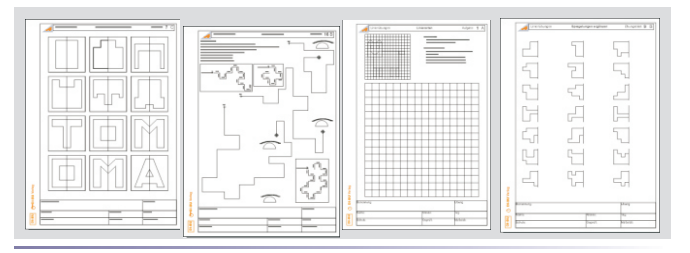

#### **- Flache Werkstücke** (Stufe, Nut und Durchbruch)

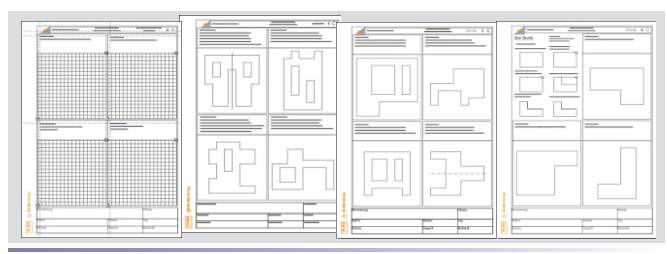

#### **- Flache Werkstücke** (Abschrägung, Bohrung, Ab- Einrundung)

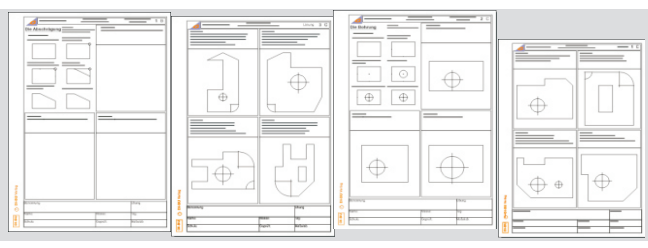

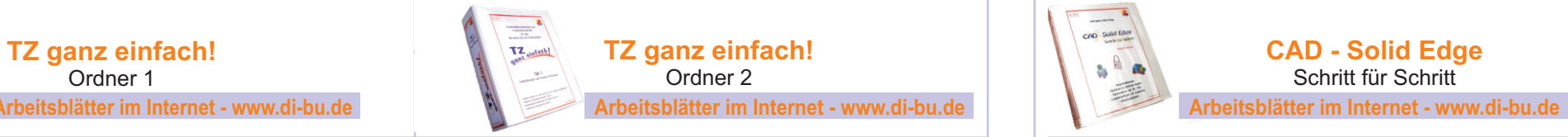

Die Schüler bearbeiten gleiche Aufgaben an der Zeichenplatte und am PC, wodurch der Unterricht abwechslungsreicher gestaltet werden kann. Der TZ Lehrgang kann auch ohne Computerlernprogramm eingesetzt werden.

Insgesamt 161 Seiten, davon 50 Lösungsfolien im 1. Ordner. 128 folierte Aufgabenkarten mit Lösungsfolien im 2. Ordner, dazu zahlreiche Arbeitsblätter und Übungsmaterial.

#### **- Einführung** (Dreitafelbild und Kabinettperspektive)

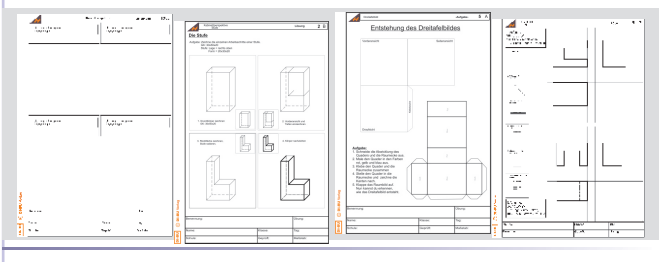

#### **- Freiarbeitsmaterial**  (Dreitafelbild und Kabinettperspektive)

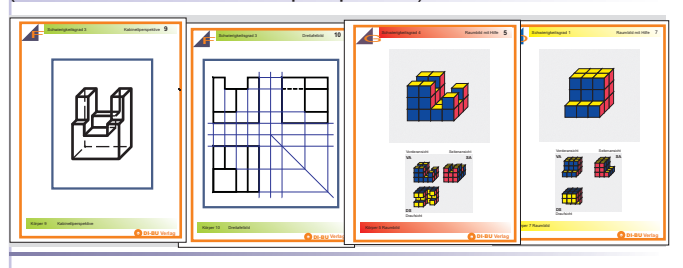

**- Aufgabenkarten** (Dreitafelbild und Kabinettperspektive)

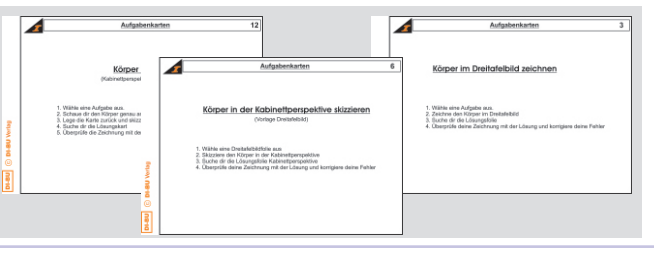

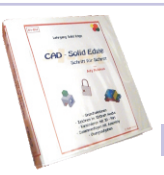

**CAD - Solid Edge**  Schritt für Schritt

Von diesem klar strukturierten, lernzielorientierten CAD Lehrgang profitieren Lehrer, und Schüler gleichermaßen.

Jeder Lehrer bekommt eine fundierte Vorbereitung zur Hand. Schüler werden Schritt für Schritt an Solid Edge herangeführt.

Aufgrund des modularen Aufbaus des Lehrgangs können nicht verstandene Aufgaben je nach individuellem Bedarf wiederholt werden.

Insgesamt 153 Seiten, davon 49 Lösungsfolien. Alle Blätter auch auf CD

#### **- Draft**

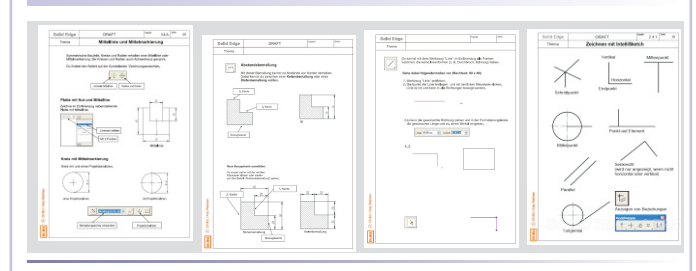

## **- Part**

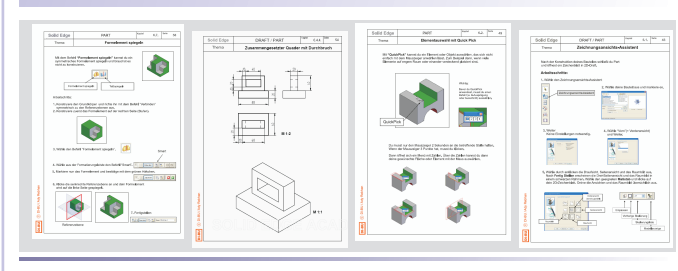

## **- Assembly**

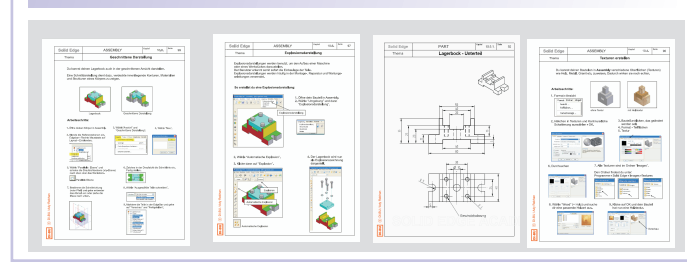